## **GMDSS-Alarm aufheben wegen Fehlalarm**

Falls Sie einen Notruf irrtümlich ausgesendet haben, drücken sie sofort CLR. Warten Sie nicht auf die Wiederholungs- aussendung durch den Controller oder die Bestätigung durch die Küstenfunkstelle (MRRC). Das Piepen sollte sofort aufhören.

Sie haben damit den Notalarm selbst bestätigt, und es erfolgt keine weitere Aussendung mehr. Danach müssen Sie auf Kanal 16 den Fehlalarm per Sprechfunk zurücknehmen. Denken Sie auch an die Eintragung ins Funktagebuch

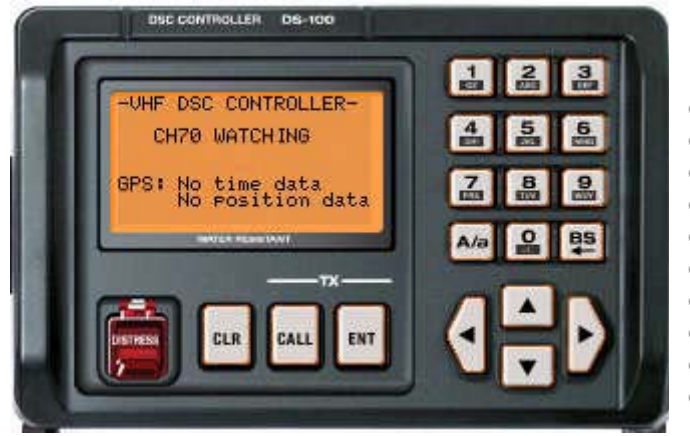

## **Nature of distress**

- Fire, explosion
- flooding
- collision
- grounding
- danger of capsizing
- sinking
- disabled and adrift
- piracy or robbery
- abandoning ship
- person over board

## **Rücknahme Fehlalarm GMDSS**

Kanal 16 einschalten und Sprechtaste drücken:

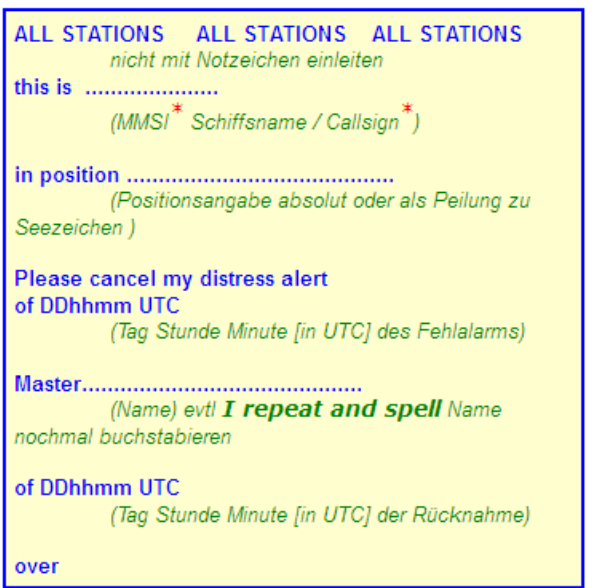

## **Beispiel: Aufhebung Fehlalarm**

ALL STATIONS ALL STATIONS **ALL STATIONS** this is 211345260 Fairplay DF8564 in position 54° 43' north 012° 31' east please cancel my distress alert of 251032 UTC Master Hahn I repeat and spell HOTEL ALPHA HOTEL NOVEMBER of 251036 UTC over